## 平成26年度7月版ダウンロード ※インターネット環境が必要です。

■ ソフトのプログラムやデータに更新がある場合は、システム起動時にメッセージでお知らせします。

【Yes】ボタンをクリックして更新作業を行ってください。すぐに更新されない場合は【No】をクリックしてください。

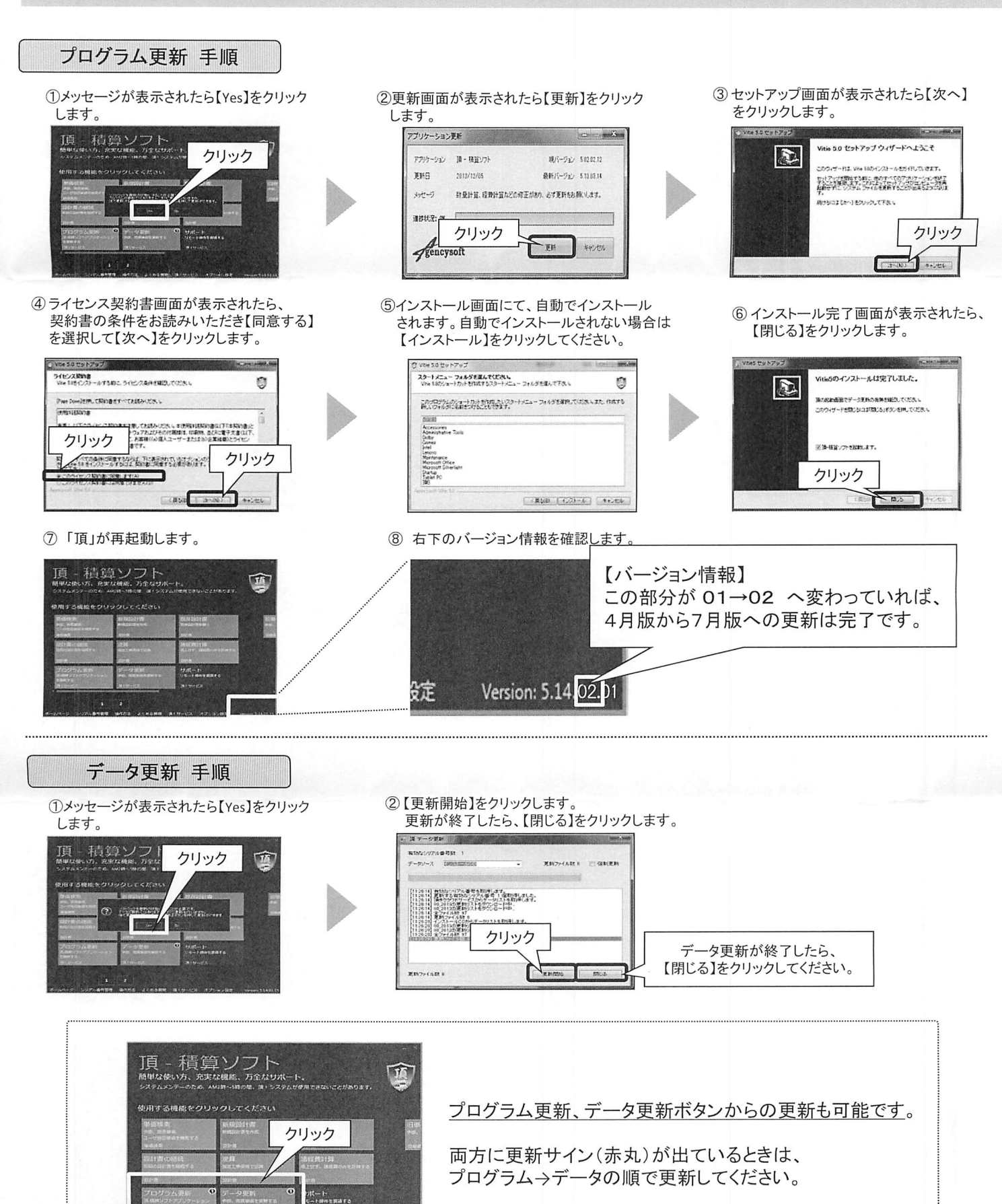

鳴'鱗曝……一‐

ホームパージ シリアル番号登場 読作方法 よくある舞台 頂!サービス オブション設定 \_\_\_\_Venson 5.02.02.12

、,Uq3

## 平成26年「水道事業実務必携」変更点

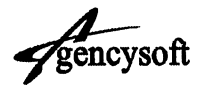

- 1.管路掘削歩掛表、管路埋戻歩掛表、発生土処理歩掛表の変更
- 2. シールド工事及び推進工事における現場管理費率標準値の変更 (工事価格は0.5%増)
- 3. 不断水連絡歩掛表への取出呼び径40mm及び50mmの歩掛の追加
- 4. 仕切弁設置歩掛表、空気弁及び空気弁座設置歩掛表、緊急遮断弁設置 歩掛表への撤去歩掛の追加
- 5. 鋳鉄管取外し、鋳鉄管切断·溝切り加工、継手挿口加工、歩掛表への GX形歩掛の追加

## バックホウ掘削積込 クローラ型 山積0. 28mの場合

変更例

平成25年度歩掛

100m当り

差額300円

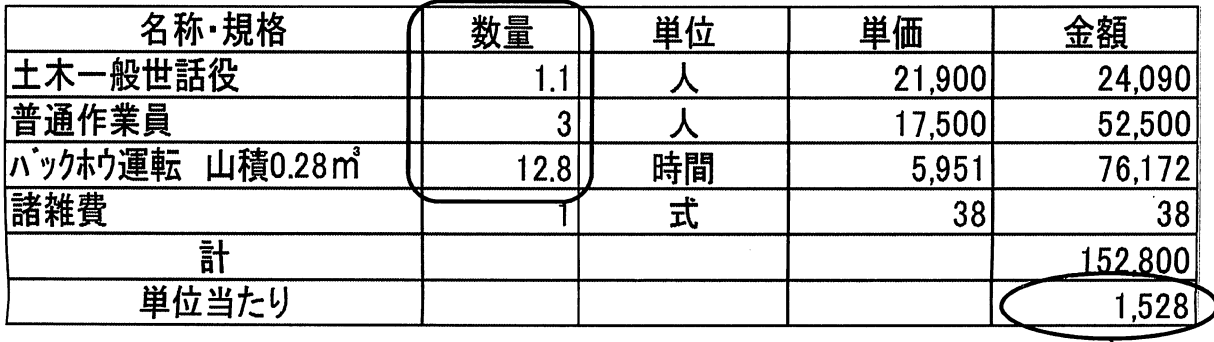

平成26年度歩掛

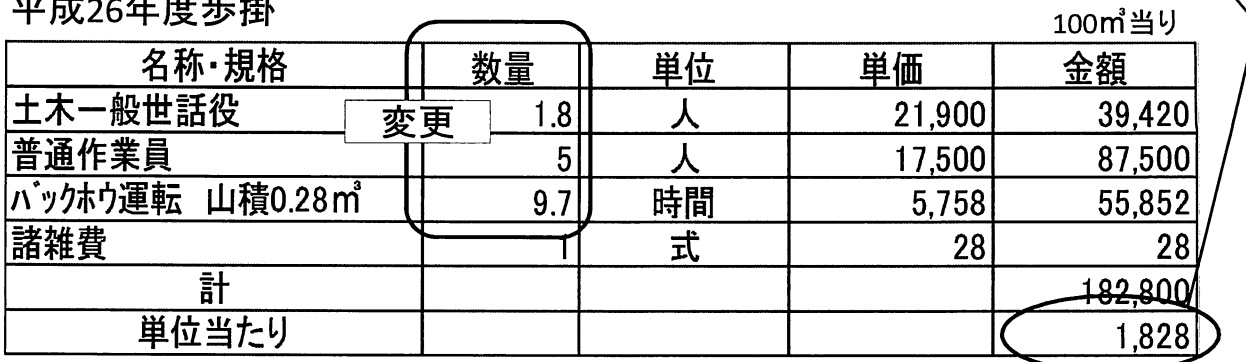